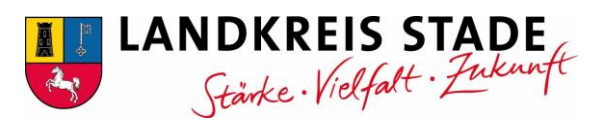

## **Merkblatt "Hinweise zum Antragsverfahren Schülerfahrkarten"**

Sehr geehrte Erziehungsberechtigte, liebe Schülerinnen und Schüler,

für die Beantragung einer HVV-Card im Landkreis Stade gelten folgende Hinweise:

Was ist zu tun?

1. Bitte rufen Sie die Internetseite des Landkreises Stade **[www.landkreis-stade.de/Schulfahrkarte](http://www.landkreis-stade.de/Schulfahrkarte)** auf bzw. scannen den nebenstehenden **QR-Code**.

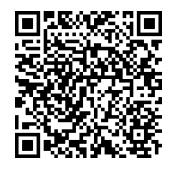

2. Bitte füllen Sie die Felder aus und laden Sie ein gut erkennbares, aktuelles Foto Ihres Kindes in Passbildqualität (kein Ganzkörperfoto) im jpg-Format hoch. Die Beantragung ist sowohl von einem mobilen Endgerät als auch von einem Computer aus möglich. Das Passfoto kann hochgeladen oder direkt von einem mobilen Endgerät aufgenommen und eingestellt werden. Wenn alle Angaben vollständig sind, bestätigen Sie die Datenschutzhinweise und klicken Sie auf *weiter.* Nachdem Sie Ihre Angaben noch einmal überprüft haben, klicken Sie auf *absenden*.

Anspruchsberechtigte **Neukunden** stellen schnellstmöglich einen **Erstantrag** auf Ausstellung einer HVV-Card.

**Bestandsschüler/innen** stellen nur noch bei **Umzug und/oder Schulwechsel** einen **Änderungsantrag.**

## **Schüler/innen behalten solange, wie die Anspruchsberechtigung erfüllt ist, ihre HVV-Card.**

Sollte die Anspruchsberechtigung nicht mehr erfüllt sein, werden die HVV-Cards von hier gesperrt und können vernichtet werden.

Der Ablauftag wie auch der Geltungsbereich wird auf der Fahrkarte nicht erkennbar sein. Ebenso ist es derzeit nicht möglich, den auf der HVV-Card hinterlegten Geltungsbereich zu ändern. Daher ist es wichtig bei **Umzug und/oder Schulwechsel** kurzfristig einen **neuen Online-Antrag zu stellen.**

Sollte eine Änderung (Umzug oder Schulwechsel) nicht oder verspätet mitgeteilt werden, ist der Landkreis Stade berechtigt, Ihnen die Kosten für die Zeit einer unberechtigten Nutzung in Rechnung zu stellen.

Der Antrag auf Ausstellung einer **Ersatz-HVV-Card** (z. B. bei Verlust) kann auf der Internetseite des Landkreises Stade unter folgendem Link unter Anträge heruntergeladen werden:

<https://www.landkreis-stade.de/familie-bildung-soziales/schule-beruf/schuelerbefoerderung/>

**Die HVV-Cards werden ausschließlich über die zuständige Schule ausgegeben.**